*Презентация к уроку математики в 1 классе УМК «Школа России»* **Тема: «Прибавить и вычесть число 3»**

> **Автор: Золотухина Татьяна Николаевна учитель начальных классов МКОУ Грибановская СОШ№2 пгт Грибановский Воронежской области**

Появился во дворе Он в холодном декабре Неуклюжий и смешной У катка стоит с метло. К ветру зимнему привь Наш приятель ...

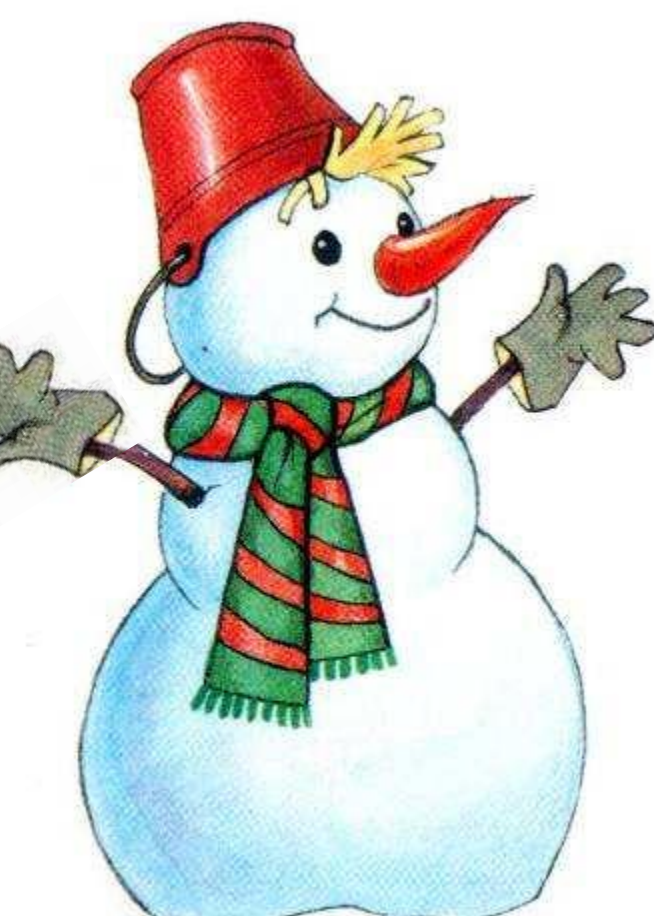

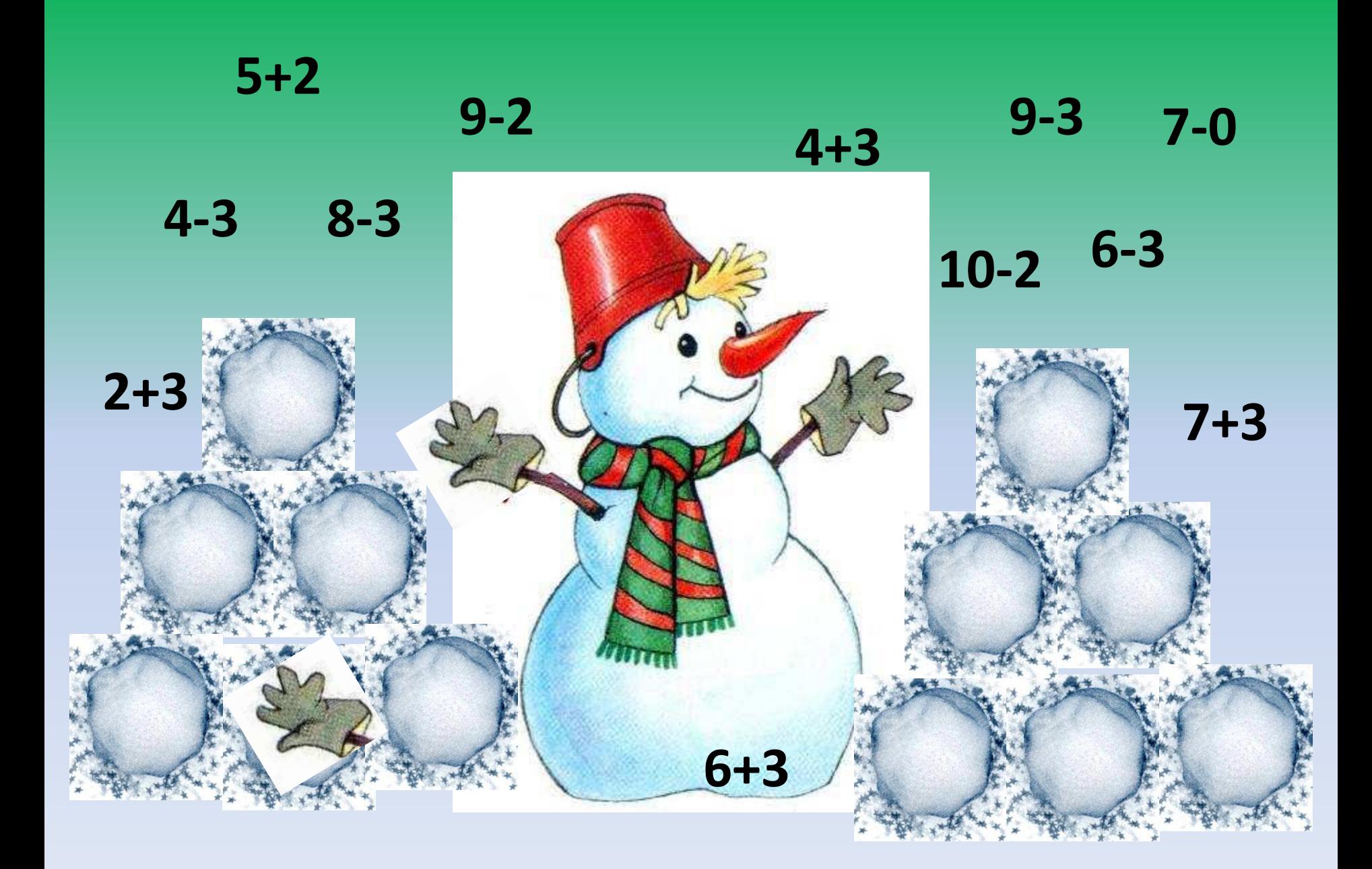

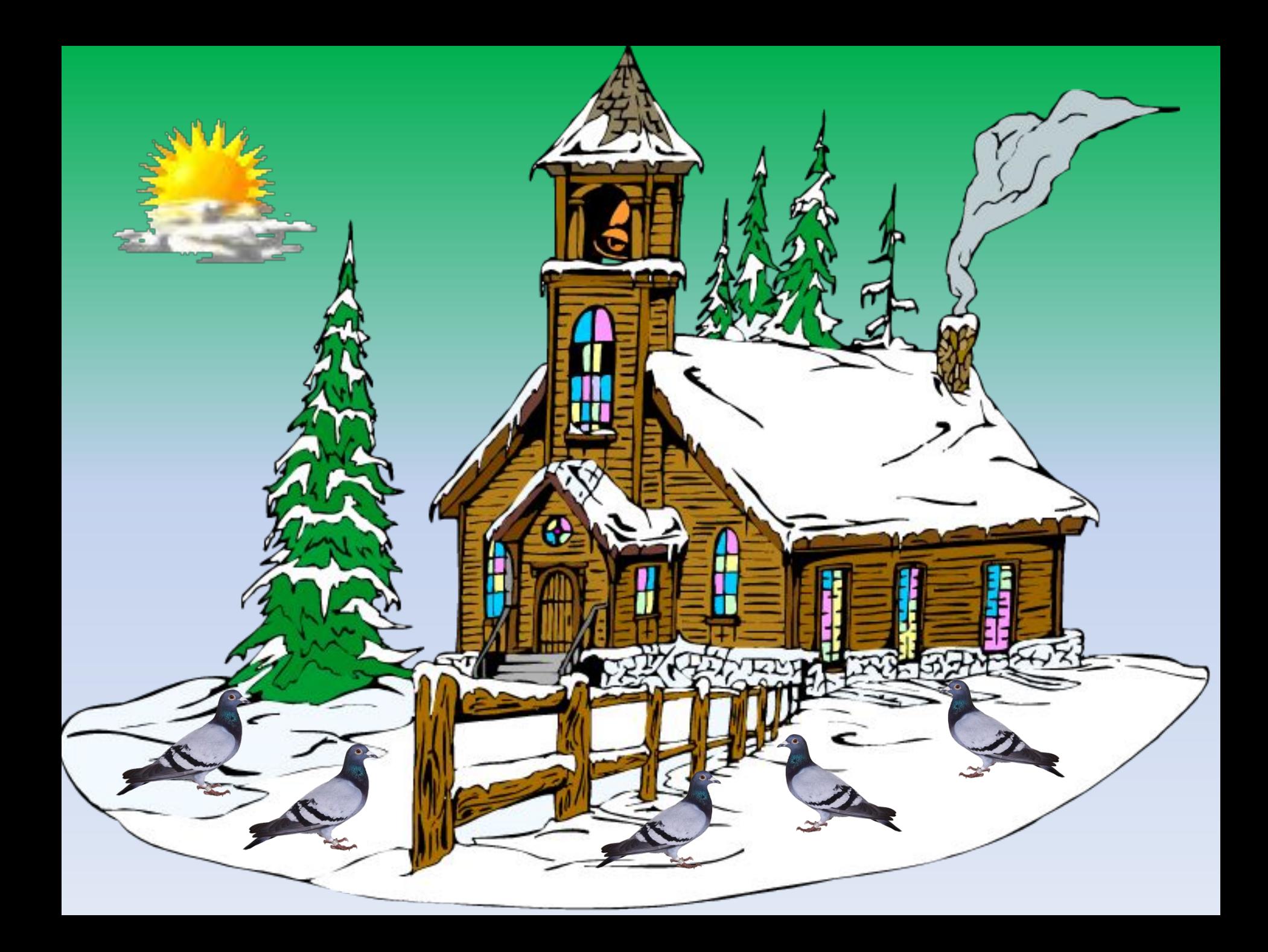

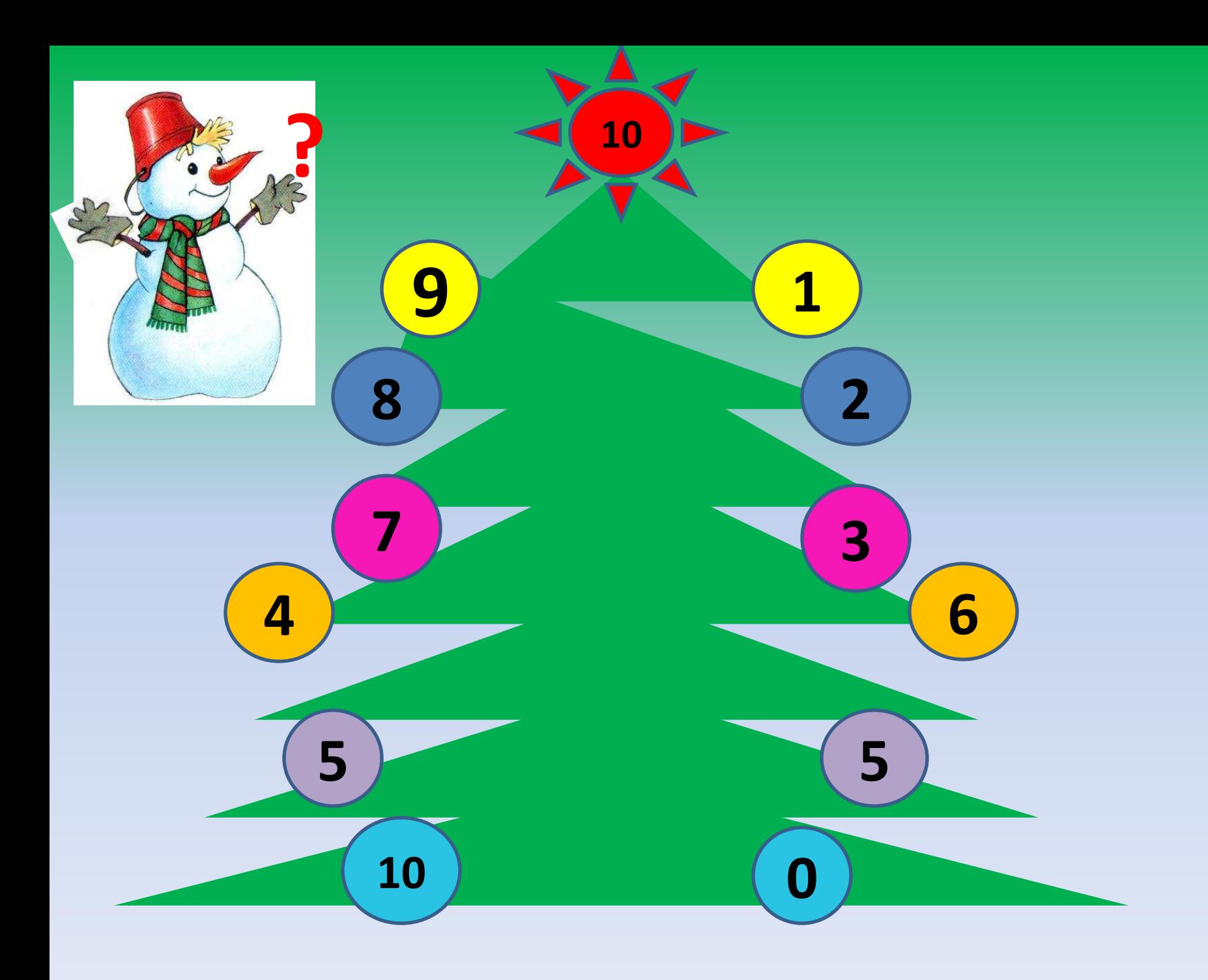

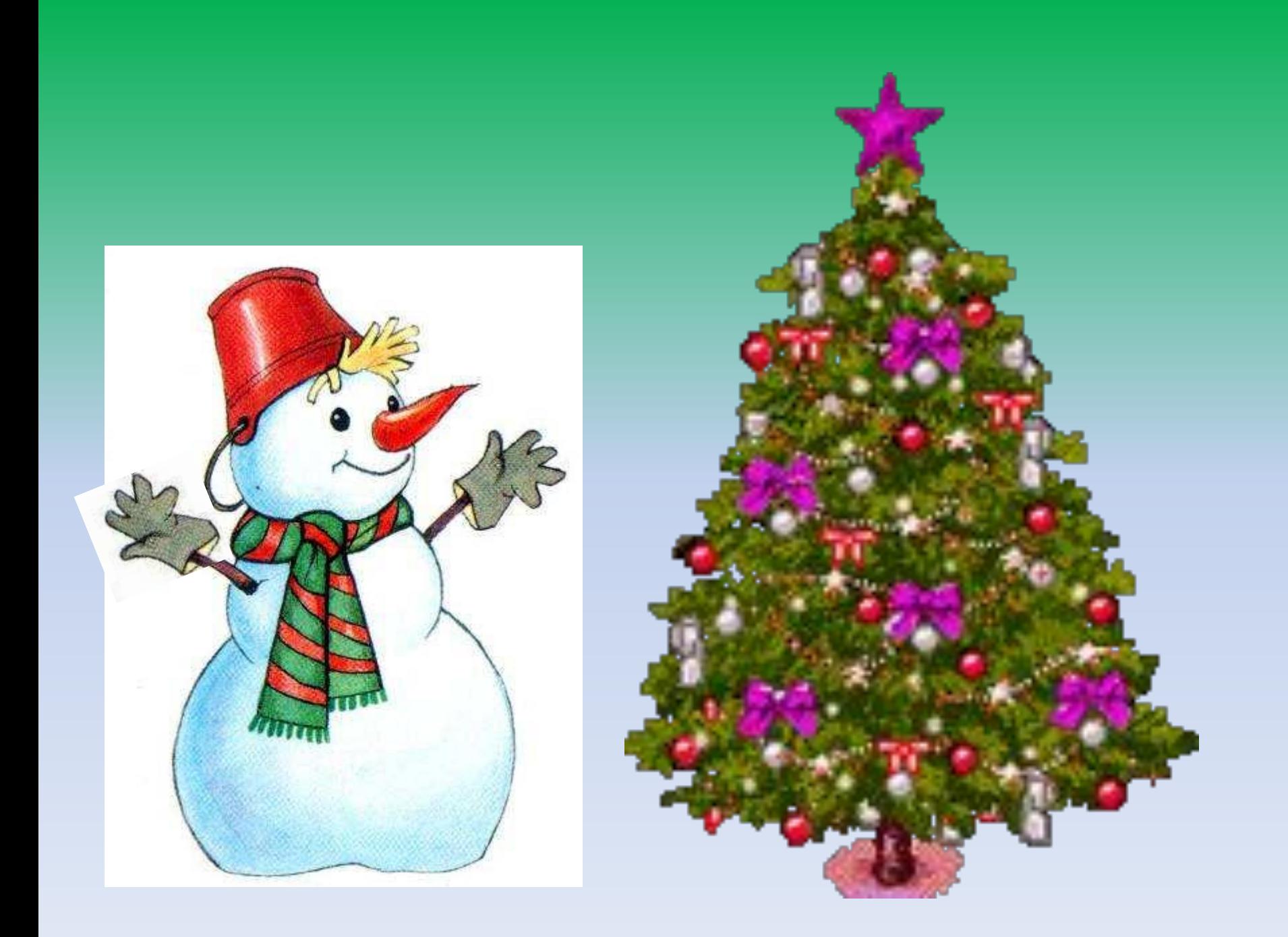

### $4 + 2 + 1 = 7$  $7 + 2 + 1 = 10$  $8 - 2 - 1 = 5$  $5 - 2 - 1 = 2$

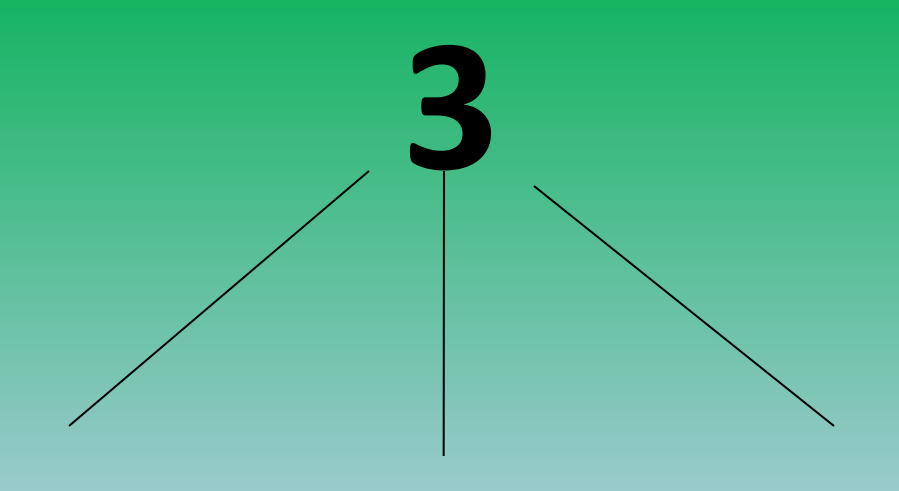

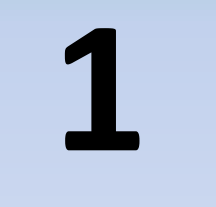

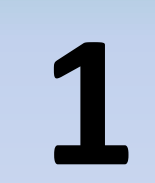

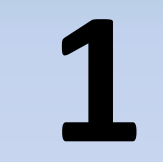

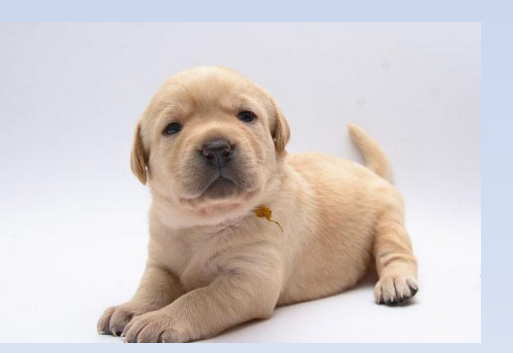

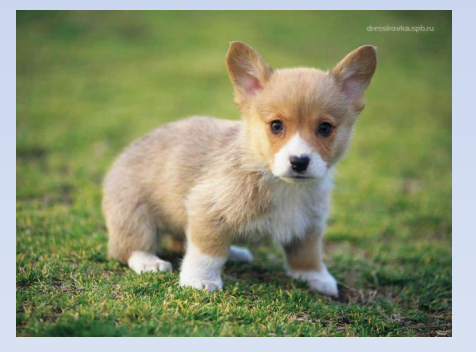

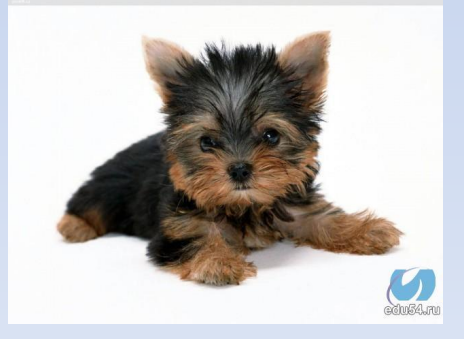

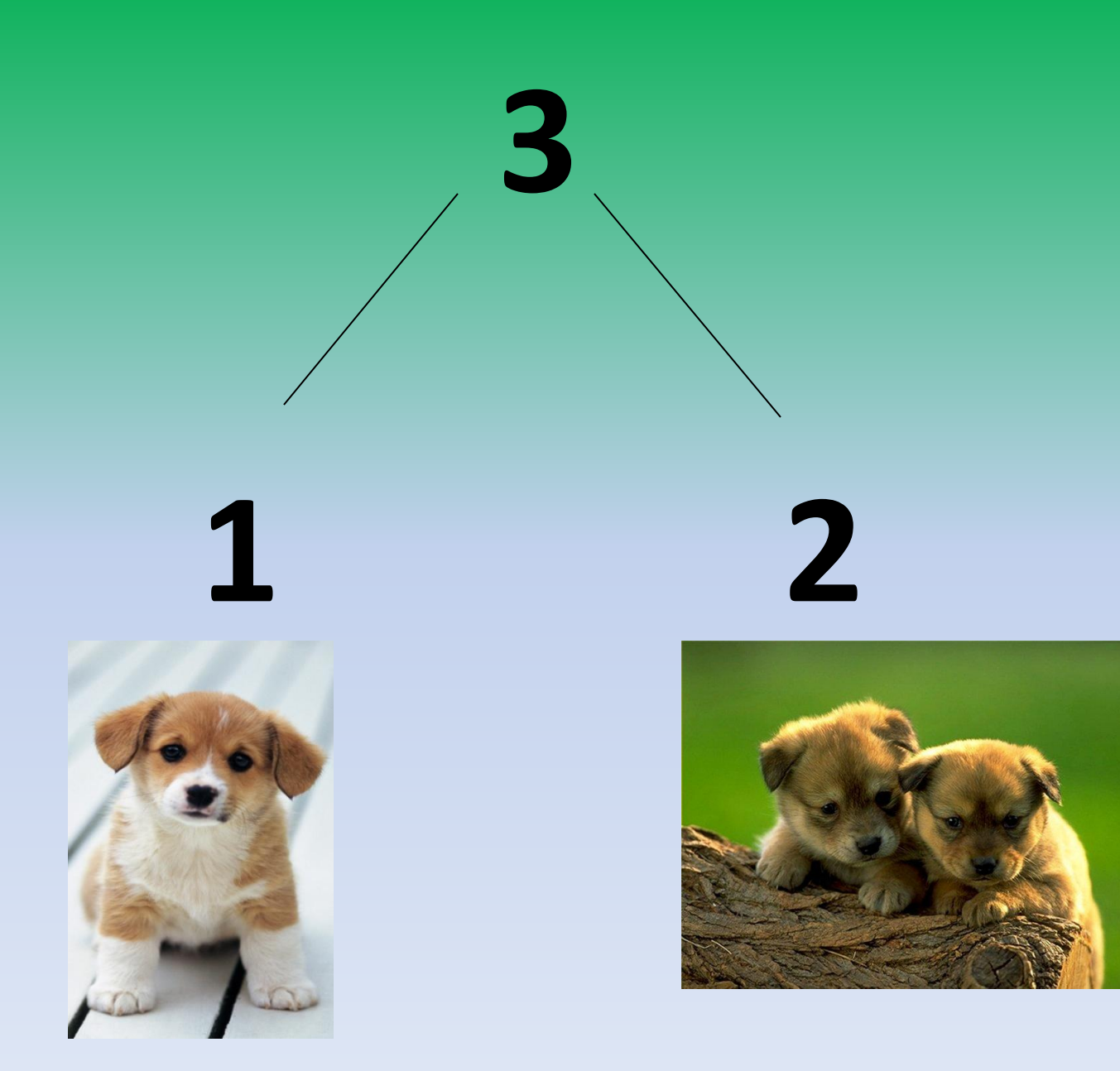

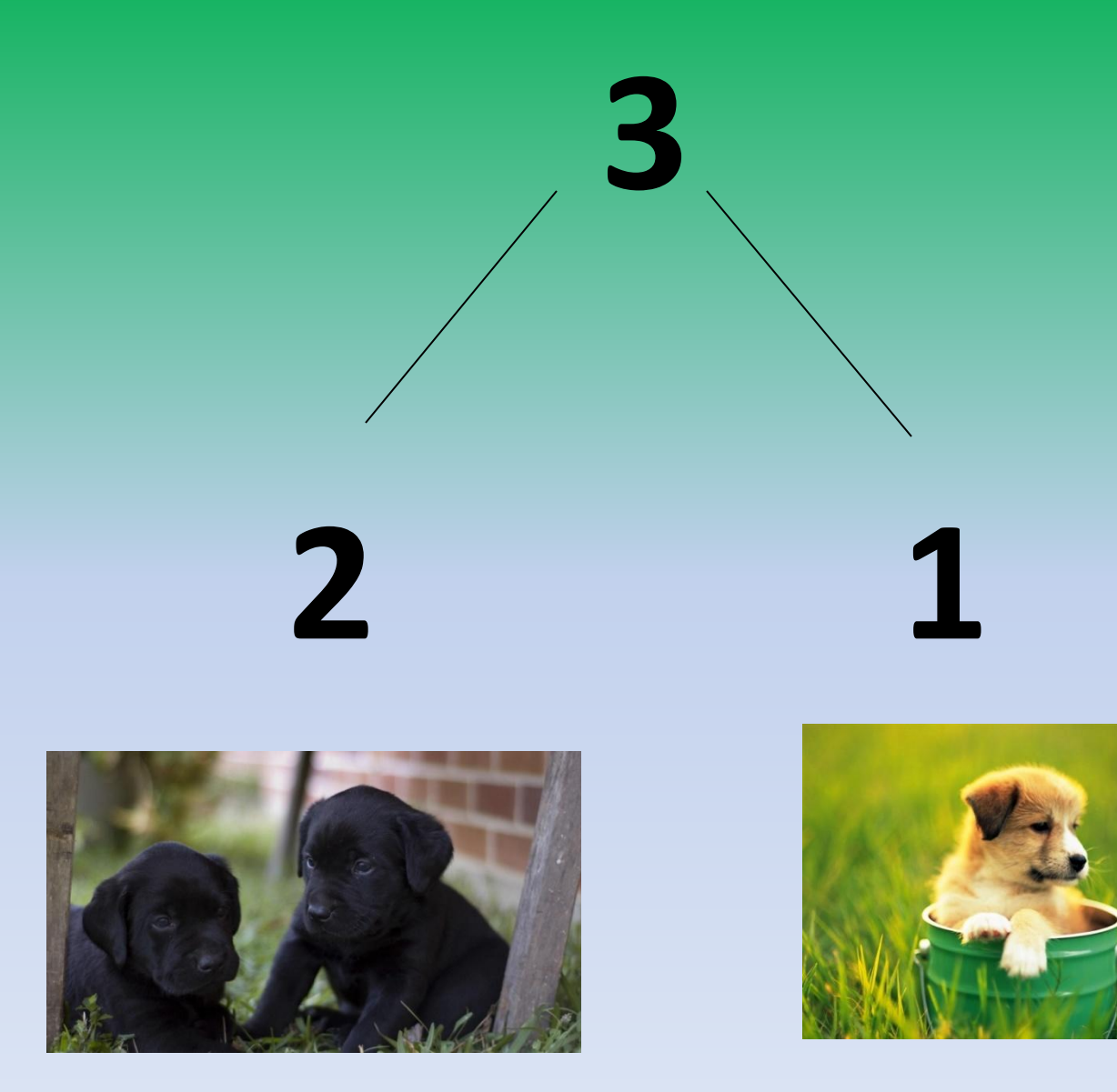

# $5 + 1 + 1 + 1 = 8$  $5 + 1 + 2 = 8$  $5 + 2 + 1 = 8$ <br>3

## $5 + 3 = 8$

## $5 - 1 - 1 - 1 = 2$ <br>3  $5 - 1 - 2 = 2$  $5 - 2 - 1 = 2$

## $5 - 3 = 2$

#### **Катя вырезала снежинок. Вера вырезала 3 снежинки. Сколько снежинок они вырезали вместе ?**

#### **Какая схема подходит к задаче? Объясни.**

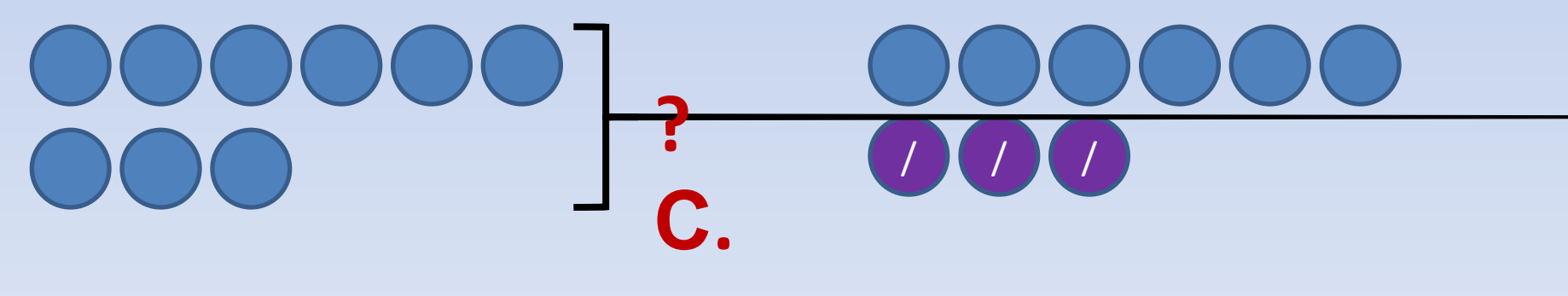

#### **Осталось - ?**

#### **Рефлексия**

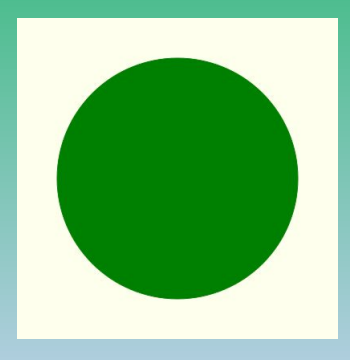

#### **Всё понял на уроке, могу объяснить**

#### **Не всё было понятно**

**Ничего не понял, требуется помощь**

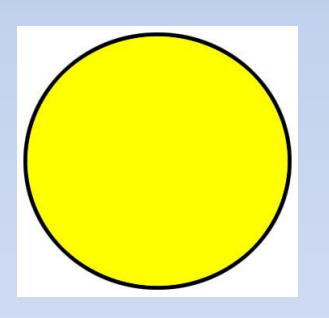

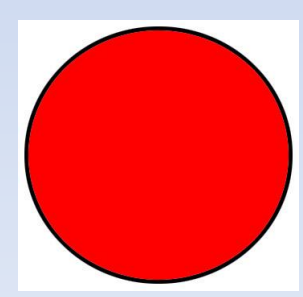

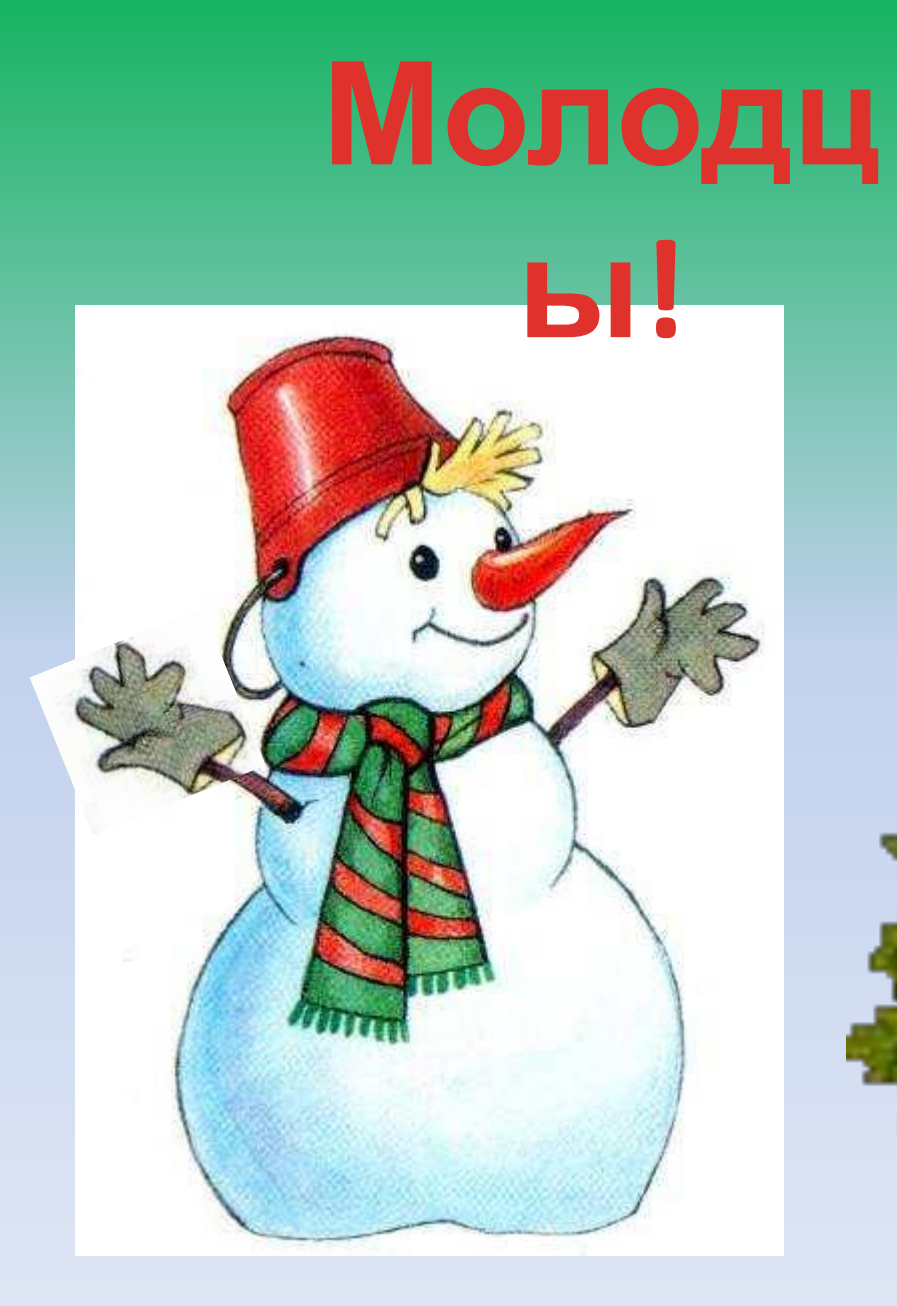

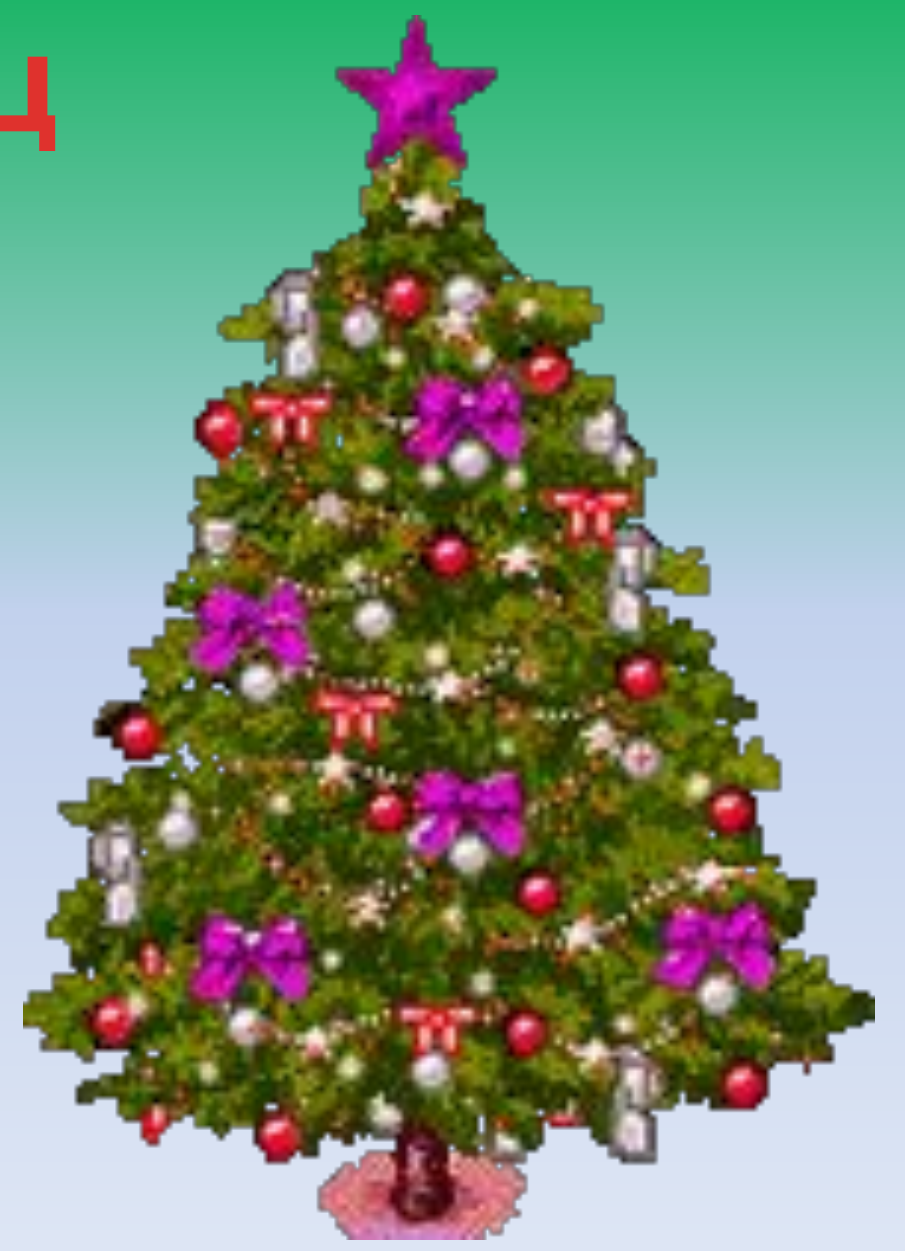

#### **Источники иллюстраций:**

- http://images.yandex.ru/yandsearch?text=%D0%BA%D0%B0%D1%80%D1%82%D0%B8%D0%BD%D0%BA%D0%B8% 20%D1%81%D0%BD%D0%B5%D0%B3%D0%BE%D0%B2%D0%B8%D0%BA%D0%B0%20%D0%B4%D0%BB%D1 %8F%20%D0%B4%D0%B5%D1%82%D0%B5%D0%B9&img\_url=http%3A%2F%2Fsupercook.ru%2Fslav%2Fimages-sla v%2F14-snegovik-01.jpg&pos=0&rpt=simage&lr=47&noreask=1&source=wiz
- http://images.yandex.ru/yandsearch?text=%D0%BA%D0%B0%D1%80%D1%82%D0%B8%D0%BD%D0%BA%D0%BA% 20%D1%81%D0%BD%D0%B5%D0%B6%D0%B8%D0%BD%D0%BA%D0%B0&fp=0&pos=13&uinfo=ww-1349-wh-68 0-fw-1124-fh-474-pd-1&rpt=simage&img\_url=http%3A%2F%2Fbestgif.narod.ru%2Fprazd%2Fnoviy-god-55.gif
- http://images.yandex.ru/yandsearch?p=3&text=%D0%BA%D0%B0%D1%80%D1%82%D0%B8%D0%BD%D0%BA%D0 %BA%20%D1%81%D0%BD%D0%B5%D0%B6%D0%B8%D0%BD%D0%BA%D0%B0&fp=3&pos=107&uinfo=ww-13 49-wh-637-fw-1124-fh-448-pd-1&rpt=simage&img\_url=http%3A%2F%2Fs007.radikal.ru%2Fi300%2F1011%2F04%2F2cd 1d84c42f7.png
- http://images.yandex.ru/yandsearch?p=4&text=%D0%BA%D0%B0%D1%80%D1%82%D0%B8%D0%BD%D0%BA%D0 %B0%20%D0%BC%D0%B5%D1%82%D0%BB%D0%B0%20%D0%B4%D0%BB%D1%8F%20%D1%81%D0%BD%D0 %B5%D0%B3%D0%BE%D0%B2%D0%B8%D0%BA%D0%B0&fp=4&pos=135&uinfo=ww-1349-wh-637-fw-1124-fh-44 8-pd-1&rpt=simage&img\_url=http%3A%2F%2Fkrohajazz.ru%2Flib%2Flepka%2Flepka0\_files%2Flepka0-453.jpg
- http://images.yandex.ru/yandsearch?p=2&text=%D0%BA%D0%B0%D1%80%D1%82%D0%B8%D0%BD%D0%BA%D0 %B8%20%D1%81%D0%BD%D0%B5%D0%B6%D0%BE%D0%BA%20%D0%B8%D0%B7%20%D1%81%D0%BD%D0 %B5%D0%B3%D0%B0&fp=2&pos=78&uinfo=ww-1349-wh-637-fw-1124-fh-448-pd-1&rpt=simage&img\_url=http%3A% 2F%2Fbuydex.narod.ru%2Fsnejok%2Fsnejok.jpg
- http://images.yandex.ru/yandsearch?source=wiz&fp=4&uinfo=ww-1349-wh-680-fw-1124-fh-474-pd-1&p=4&text=%D0%B A%D0%B0%D1%80%D1%82%D0%B8%D0%BD%D0%BA%D0%B8%20%D1%81%D0%B2%D0%B5%D1%80%D0%B A%D0%B0%D1%8E%D1%89%D0%B0%D1%8F%20%D1%91%D0%BB%D0%BA%D0%B0&noreask=1&pos=143&rpt= simage&lr=47&img\_url=http%3A%2F%2Fcardsgif.ru%2F\_ph%2F5%2F2%2F539432290.gif
- http://yandex.ru/images/search?img\_url=http%3A%2F%2Fg.io.ua%2Fimg\_aa%2Flarge%2F0193%2F71%2F01937155.jpg& uinfo=sw-1366-sh-768-ww-1349-wh-633-pd-1-wp-16x9\_1366x768&\_=1417485909474&viewport=wide&p=1&text=%D1% 89%D0%B5%D0%BD%D0%BA%D0%B8%20%D0%BA%D0%B0%D1%80%D1%82%D0%B8%D0%BD%D0%BA%D0 %B8&noreask=1&pos=49&rpt=simage&lr=213